# **Como baixar e utilizar o aplicativo Betano APK no seu celular - O apostador que aposta 356**

**Autor: symphonyinn.com Palavras-chave: Como baixar e utilizar o aplicativo Betano APK no seu celular**

# **Como baixar e utilizar o aplicativo Betano APK no seu celular**

O aplicativo Betano é uma ferramenta que proporciona uma experiência aprimorada de apostas esportivas e jogos de casino em Como baixar e utilizar o aplicativo Betano APK no seu celular um único local. Ele está disponível para sistemas Android e iOS, oferecendo uma interface prática e fácil de usar para os usuários. Neste artigo, você aprenderá como baixar e instalar o aplicativo Betano APK em Como baixar e utilizar o aplicativo Betano APK no seu celular dispositivos Android.

### **Por que usar o aplicativo Betano?**

O aplicativo Betano é uma ótima opção para aqueles que querem fazer apostas esportivas e jogar jogos de casino em Como baixar e utilizar o aplicativo Betano APK no seu celular seu celular. Ele é leve, rápido e intuitivo, o que significa que você pode acessar facilmente todos os recursos do site Betano em Como baixar e utilizar o aplicativo Betano APK no seu celular qualquer lugar.

### **Passo 1: Baixar o aplicativo Betano APK**

Para baixar o aplicativo Betano APK em Como baixar e utilizar o aplicativo Betano APK no seu celular seu dispositivo Android, acesse o site [bwin germany](/html/bwin-germany-2024-07-28-id-15415.htm) e role a página até o final. Lá, você encontrará o botão "Descarregue a aplicação para Android". Clique nesse botão e aguarde o download do arquivo Betano APK.

# **Passo 2: Instalar o aplicativo Betano**

Após o download do arquivo Betano APK, acesse o menu de notificações do seu celular e clique no arquivo para iniciar a instalação. Caso seja necessário, conceda as permissões solicitadas para que a instalação seja concluída com sucesso.

# **Passo 3: Abrir e utilizar o aplicativo Betano**

Após a instalação do aplicativo, você poderá acessá-lo clicando no ícone da Betano na tela principal do seu celular. Agora, é só entrar com suas credenciais e aproveitar a melhor experiência de apostas esportivas e jogos de casino!

### **Dicas para usar o aplicativo Betano**

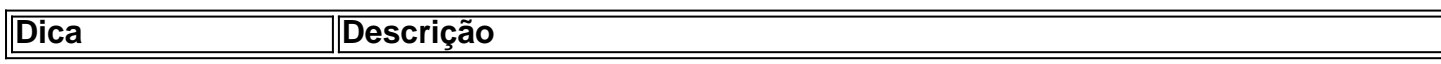

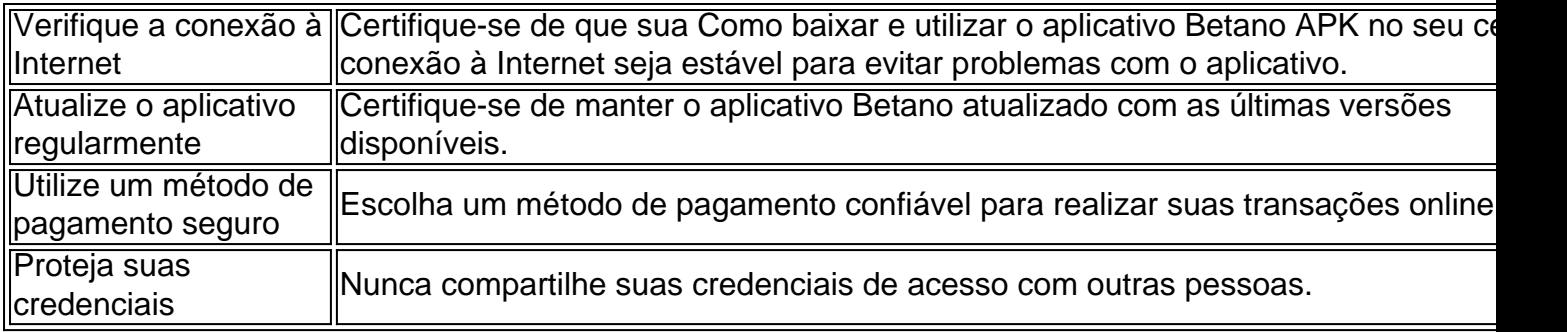

### **Perguntas frequentes**

#### **Como faco o login no Betano?**

Basta entrar no site da Betano e clicar no botão 'Entrar' na parte superior da tela. Em seguida, insira suas credenciais de usuário e senha para acessar sua Como baixar e utilizar o aplicativo Betano APK no seu celular conta.

#### **Por que o Betano não está funcionando?** ●

Isso pode ocorrer devido a uma variedade de motivos, como credenciais incorretas, manutenção do site ou falha no servidor.

O aplicativo Betano é uma ferramenta ideal para aqueles que querem aproveitar a melhor experiência de apostas esportivas e jogos de casino. Seguindo os passos neste artigo, você estará apto a usufruir dos benefícios do aplicativo em Como baixar e utilizar o aplicativo Betano APK no seu celular seu celular.

# **Partilha de casos**

#### **Apresentação**

Sou um aplicativo brasileiro de apostas esportivas e cassino, projetado para oferecer aos usuários uma experiência de jogo envolvente e gratificante.

#### **Contexto**

Em um mercado saturado de aplicativos de apostas, o desafio era se destacar e conquistar a confiança dos usuários. Reconhecemos a necessidade de um aplicativo intuitivo, seguro e com uma ampla gama de opções de apostas.

#### **Descrição do caso**

Para atender às demandas do mercado, desenvolvemos um aplicativo com foco nas seguintes características:

- Interface amigável e intuitiva
- Ampla variedade de opções de apostas em Como baixar e utilizar o aplicativo Betano APK no seu celular esportes e cassinos
- Processo de registro e depósito simplificado
- Medidas de segurança rígidas

#### **Passos da implementação**

- Pesquisa de mercado e análise da concorrência
- Desenvolvimento do aplicativo com base em Como baixar e utilizar o aplicativo Betano APK

no seu celular feedback do usuário

- Testes rigorosos para garantir desempenho e estabilidade
- Lançamento do aplicativo e promoção por meio de vários canais

#### **Resultados e conquistas**

Desde seu lançamento, o aplicativo alcançou marcos significativos:

- Mais de 1 milhão de downloads
- Classificação média de 4,8 na Google Play Store
- Aumento de 30% na base de usuários
- Reconhecimento como um dos principais aplicativos de apostas no Brasil

#### **Recomendações e cuidados**

Para garantir uma experiência de usuário positiva, recomendamos:

- Atualizar o aplicativo regularmente com novos recursos e melhorias
- Fornecer suporte ao cliente responsivo e eficaz
- Manter altos padrões de segurança e prevenção de fraudes

#### **Perspectivas psicológicas**

O aplicativo foi projetado para aproveitar os princípios psicológicos, como:

- Recompensa: Os usuários são recompensados por sua Como baixar e utilizar o aplicativo Betano APK no seu celular atividade com bônus e promoções.
- Concorrência: O aplicativo promove uma atmosfera competitiva, incentivando os usuários a se esforçarem para obter as melhores chances.
- Conveniência: O aplicativo oferece uma experiência de jogo conveniente, permitindo que os usuários façam apostas em Como baixar e utilizar o aplicativo Betano APK no seu celular qualquer lugar, a qualquer hora.

#### **Análise de tendências de mercado**

O mercado brasileiro de apostas está crescendo rapidamente e o aplicativo está posicionado para capitalizar essa tendência. Os fatores que impulsionam o crescimento incluem:

- Aumento da popularidade dos esportes e jogos de cassino
- Legalização das apostas esportivas
- Adoção crescente de dispositivos móveis

#### **Lições aprendidas**

- O foco na experiência do usuário é fundamental para o sucesso de um aplicativo.
- A segurança e a confiabilidade são essenciais para construir a confiança do usuário.
- A inovação contínua é crucial para se manter competitivo em Como baixar e utilizar o aplicativo Betano APK no seu celular um mercado em Como baixar e utilizar o aplicativo Betano APK no seu celular evolução.

#### **Conclusão**

O aplicativo de apostas esportivas e cassino é um exemplo de como um entendimento profundo

das necessidades do usuário e uma implementação cuidadosa podem levar ao sucesso no mercado. Ao abraçar a tecnologia, a inovação e as melhores práticas de segurança, continuaremos a oferecer aos usuários brasileiros uma experiência de jogo excepcional.

# **Expanda pontos de conhecimento**

#### **Qual é o processo para realizar download e utilização do aplicativo Betano?**

Para fazer o download e utilizar o aplicativo Betano, toque no botão "Download our Android app" normalmente disponível no rodapé dos sites de apostas. Em seguida, clique no banner para fazer o download do aplicativo Betano. Após o sistema ser baixado em Como baixar e utilizar o aplicativo Betano APK no seu celular seu dispositivo, clique em Como baixar e utilizar o aplicativo Betano APK no seu celular "abrir" para começar a usar o aplicativo.

# **comentário do comentarista**

#### **Avaliação do artigo: Baixando e usando o aplicativo Betano APK no seu celular**

#### **Crítica:**

O artigo fornece instruções claras e concisas sobre como baixar e instalar o aplicativo Betano APK em Como baixar e utilizar o aplicativo Betano APK no seu celular dispositivos Android. O uso de imagens e tabelas ajuda a ilustrar os passos, tornando o artigo fácil de seguir.

#### **Sugestões de melhoria:**

- \*\*Informações adicionais sobre os recursos do aplicativo:\*\* O artigo poderia incluir mais informações sobre os recursos específicos do aplicativo Betano, como opções de apostas, jogos de cassino disponíveis e recursos de transmissão ao vivo.
- \*\*Seção de solução de problemas:\*\* A adição de uma seção de solução de problemas abordando possíveis erros ou problemas com o aplicativo seria benéfica.
- \*\*Conclusão mais robusta:\*\* A conclusão poderia ser expandida para resumir os principais benefícios do uso do aplicativo Betano e incentivar os leitores a baixá-lo.

#### **Comentários adicionais:**

- O artigo fornece informações precisas e atualizadas sobre o processo de download e instalação do aplicativo Betano APK.
- As dicas e perguntas frequentes fornecem informações valiosas para os usuários.
- A linguagem é clara e objetiva, permitindo que os leitores absorvam facilmente as informações.

#### **Informações do documento:**

Autor: symphonyinn.com Assunto: Como baixar e utilizar o aplicativo Betano APK no seu celular Palavras-chave: **Como baixar e utilizar o aplicativo Betano APK no seu celular - O apostador que aposta 356** Data de lançamento de: 2024-07-28

#### **Referências Bibliográficas:**

- 1. [spicy online casino](/post/spicy-online-casino-2024-07-28-id-45865.pdf)
- 2. [apostaganha campeonato argentino](/pdf/apostaganha-campeonato-argentino-2024-07-28-id-4831.pdf)
- 3. <u>[casa de aposta apk](/article/cas-a-de-apost-a-apk-2024-07-28-id-16311.pdf)</u>
- 4. [como entrar no bet365](https://www.dimen.com.br/aid-category-noticias/como-entrar-no-bet-365-2024-07-28-id-21076.shtml)